$<<$  and  $>$   $>$ 

书名:<<企业网络构建与安全管理项目教程(下册)>>

- 13 ISBN 9787111359166
- 10 ISBN 711135916X

出版时间:2012-3

页数:235

字数:367000

extended by PDF and the PDF

http://www.tushu007.com

 $<<$  and  $>$   $>$ 

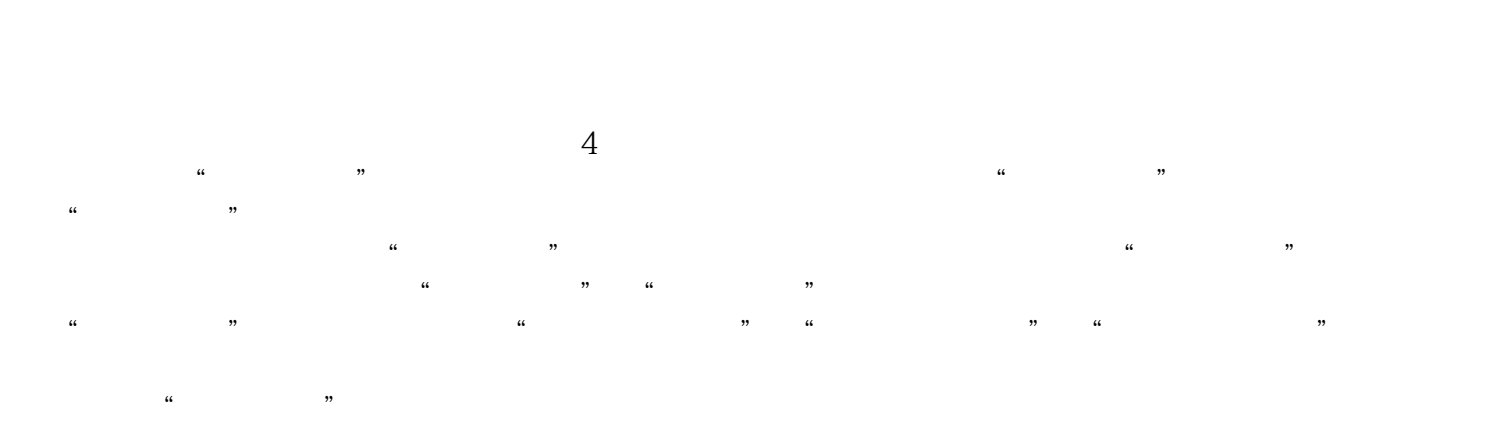

 $\qquad \qquad \text{(ouww. cmpedu)}$   $\qquad \qquad \text{(ou0--88379194)}$ .com)下载或联系编辑咨询(010—88379194)。

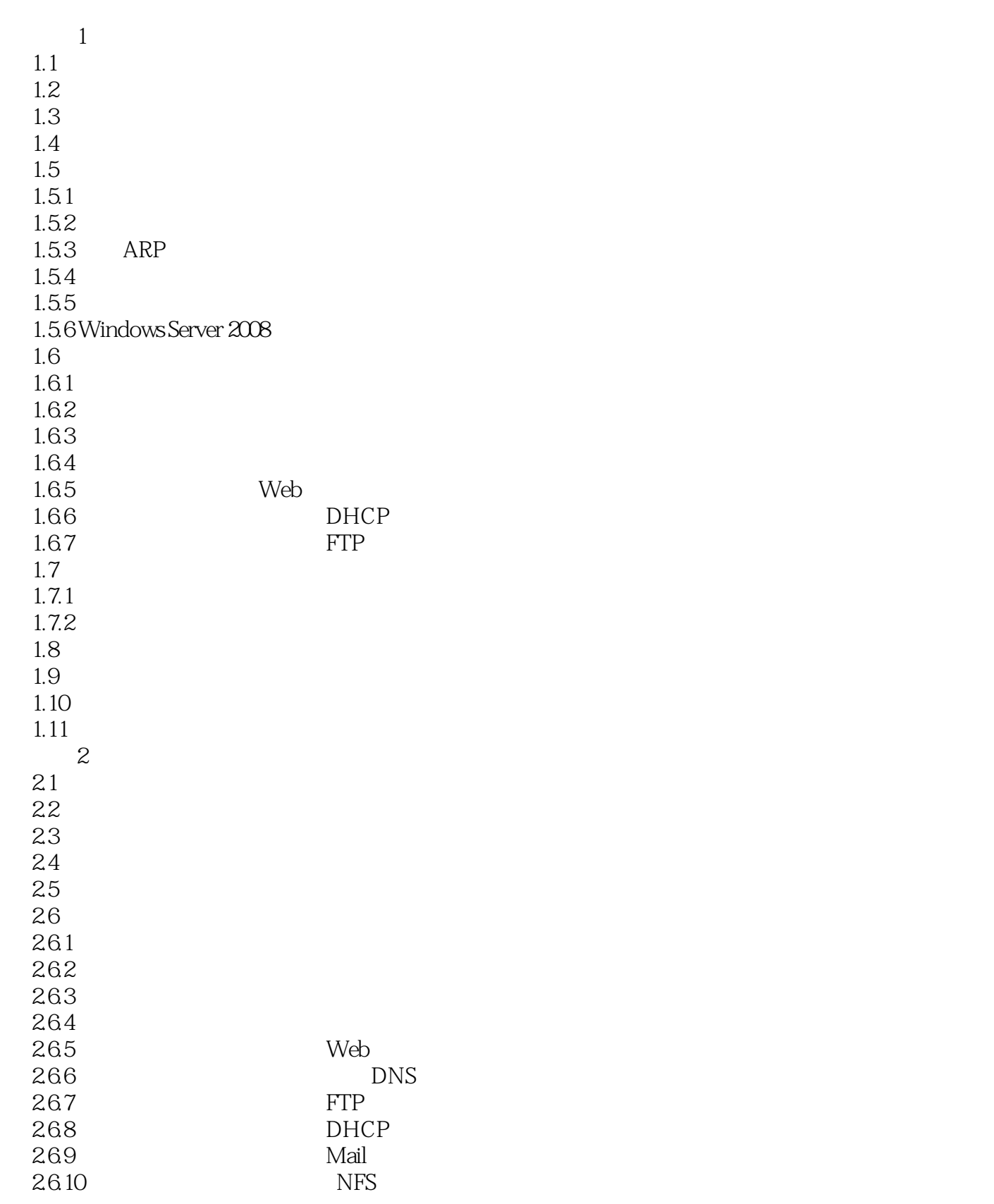

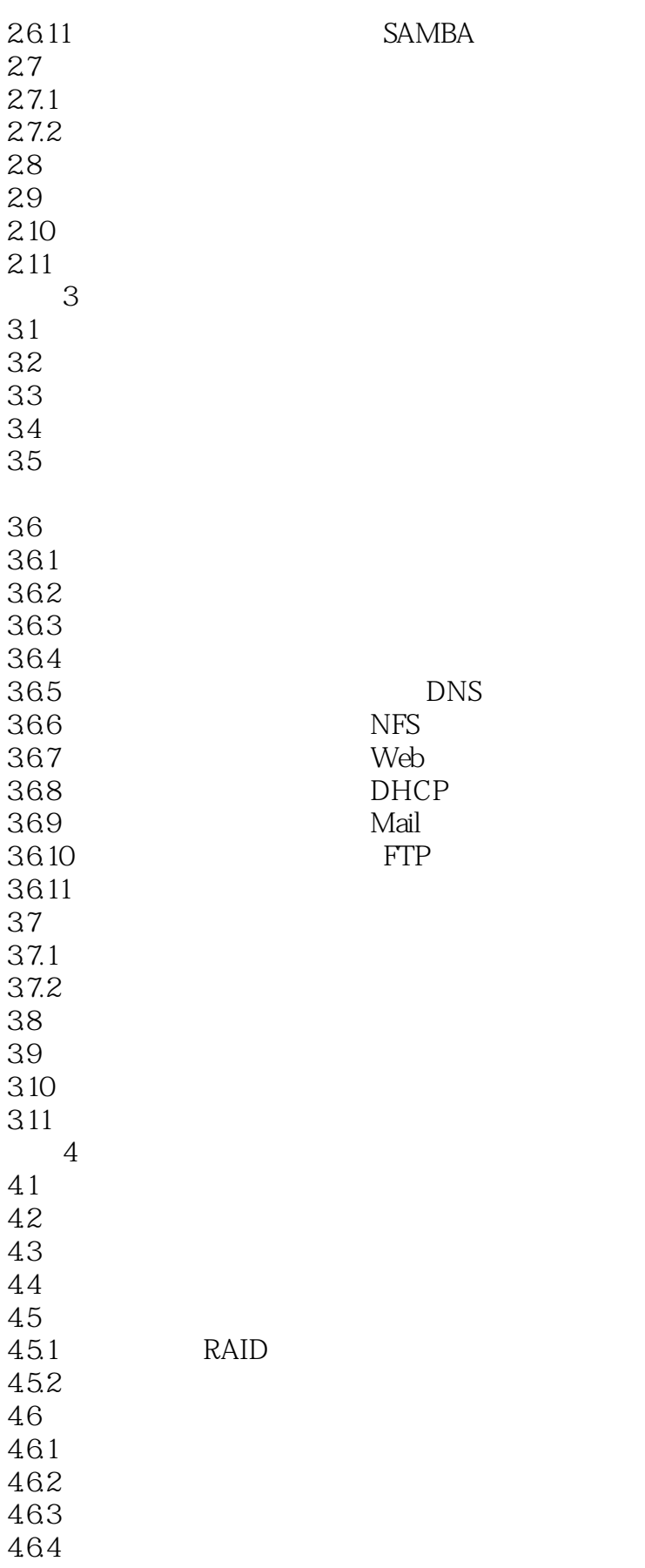

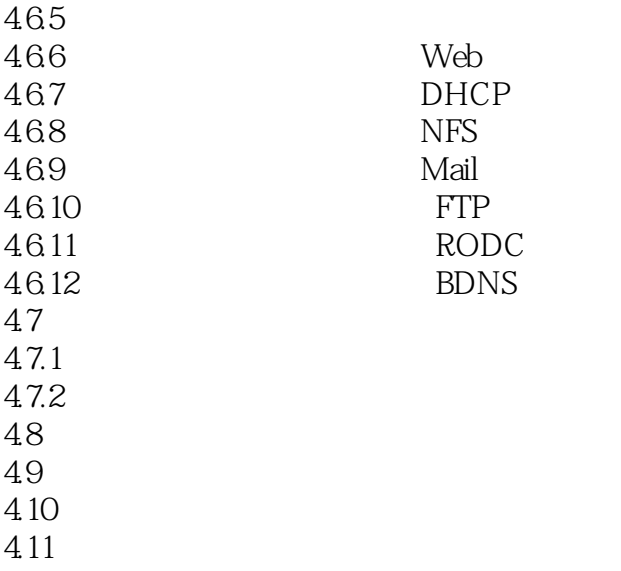

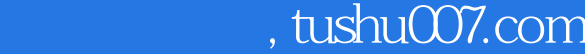

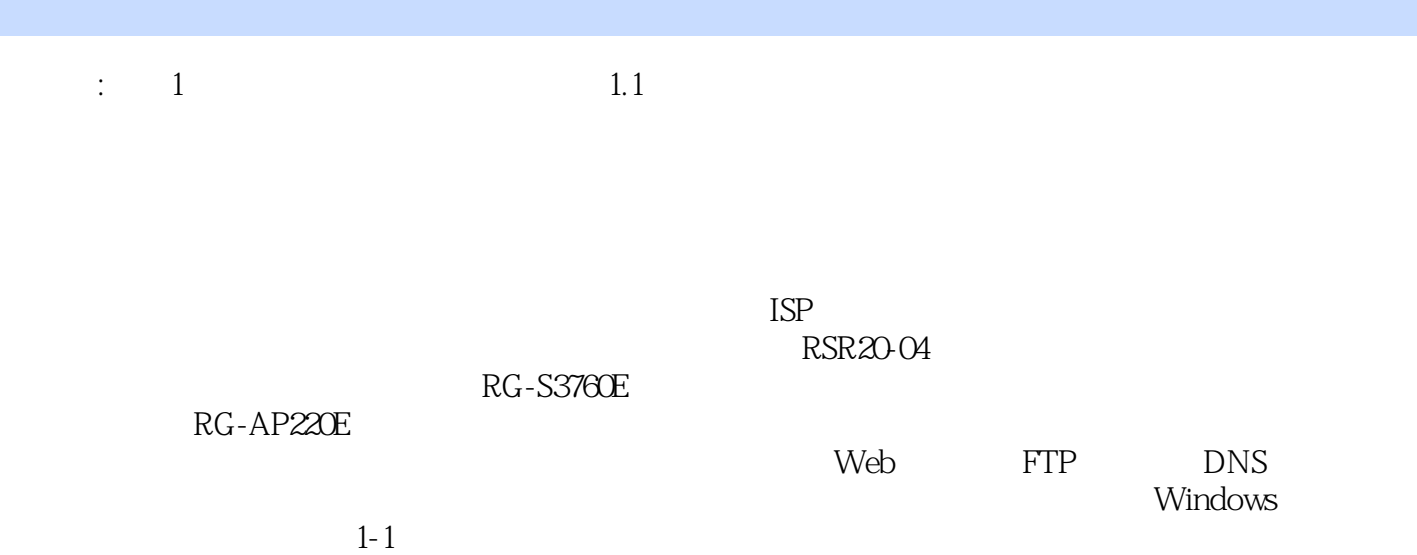

## $<<$  and  $>$   $>$

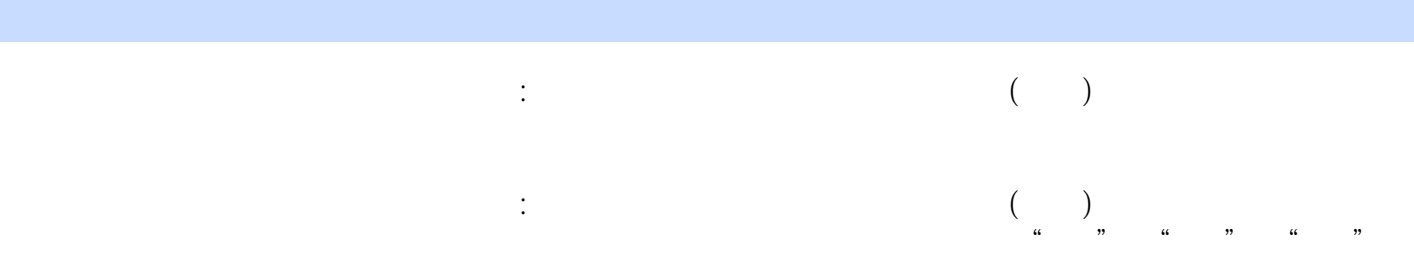

## " $4$

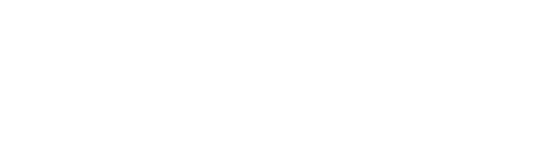

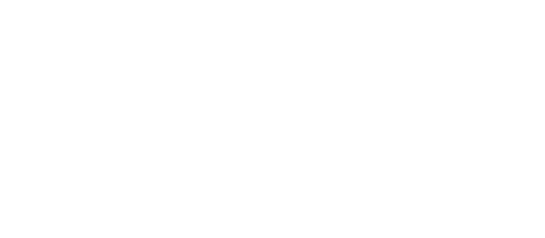

*Page 7*

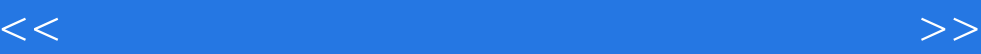

本站所提供下载的PDF图书仅提供预览和简介,请支持正版图书。

更多资源请访问:http://www.tushu007.com